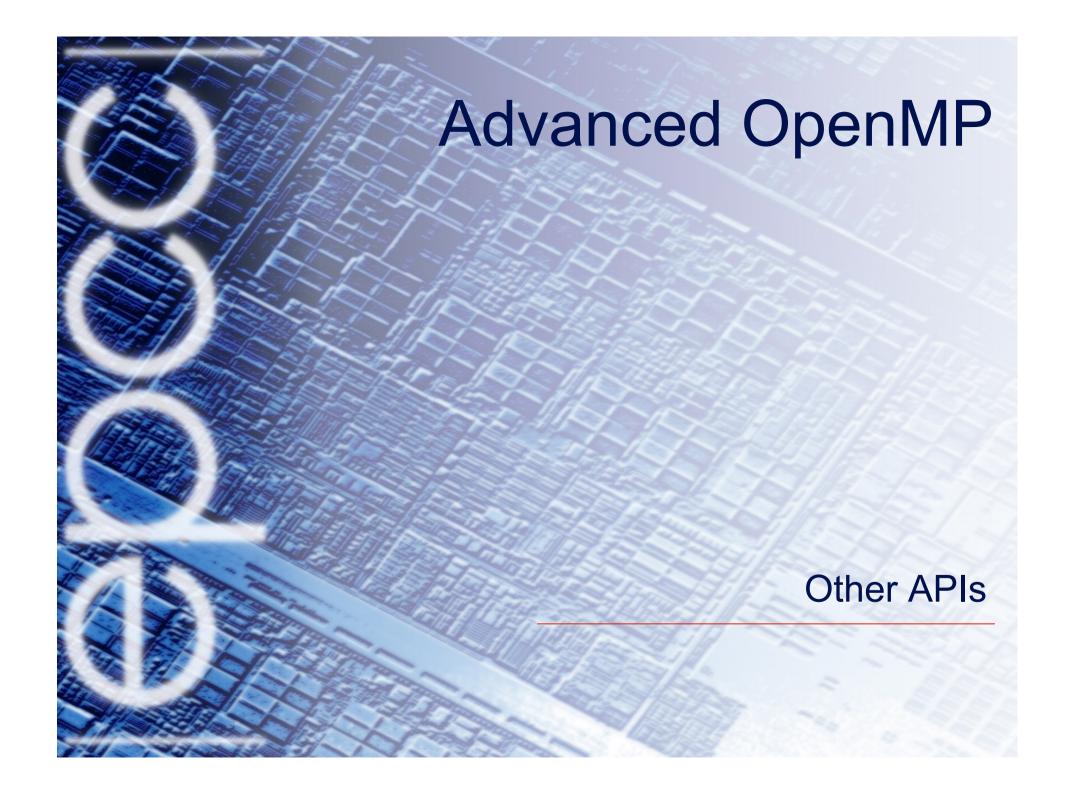

## What's wrong with OpenMP?

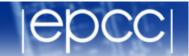

- OpenMP is designed for programs where you want a fixed number of threads, and you always want the threads to be consuming CPU cycles.
  - cannot arbitrarily start/stop threads
  - cannot put threads to sleep and wake them up later
- OpenMP is good for programs where each thread is doing (more-or-less) the same thing.
- Although OpenMP supports C++, it's not especially OO friendly
  - though it is gradually getting better.
- OpenMP doesn't support Java

# What's wrong with Java threads?

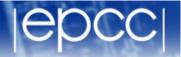

Lacks some of the higher level functionality of OpenMP

Performance of Java may not match that of Fortran or C

 OO model doesn't suit some types of scientific computation very well

- Some HPC systems don't support Java
  - there is no standardised interface for message passing in Java

### What are the alternatives?

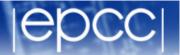

- POSIX threads
- C++ threads
- Intel TBB
- Cilk
- OpenCL

(not an exhaustive list!)

#### **POSIX** threads

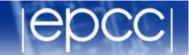

- POSIX threads (or Pthreads) is a standard library for shared memory programming without directives.
  - Part of the ANSI/IEEE 1003.1 standard (1996)
- Interface is a C library
  - no standard Fortran interface
  - can be used with C++, but not OO friendly
- Widely available
  - even for Windows
  - typically installed as part of OS
  - code is pretty portable
- Lots of low-level control over behaviour of threads
- Execution model similar to Java threads

## Thread forking

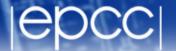

```
#include <pthread.h>
int pthread_create(
    pthread_t *thread,
    const pthread_attr_t *attr,
    void*(*start_routine, void*),
    void *arg)
```

- Creates a new thread:
  - first argument returns a pointer to a thread descriptor.
  - can set attributes.
  - new thread will execute start\_routine (arg)
  - return value is error code.

### Thread joining

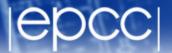

```
#include <pthread.h>
int pthread_join(
    pthread_t thread,
    void **value_ptr)
```

- Waits for the specified thread to finish.
  - thread finishes when start routine exits
  - second argument holds return value from start\_routine

## **Synchronisation**

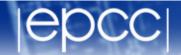

Barriers

- Mutex locks
  - Behaviour is essentially the same as the OpenMP lock routines.

- Condition variables
  - Behaviour is essentially the same as wait/notify in Java

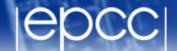

```
#include <pthread.h>
#define NTHREADS 5
int i, threadnum[NTHREADS];
pthread t tid[NTHREADS];
for (i=0; i<NTHREADS; i++) {</pre>
  threadnum[i]=i;
  pthread create(&tid[i], NULL, hello, &threadnum[i]);
for (i=0; i<NTHREADS; i++)</pre>
   pthread_join(tid[i], NULL);
```

## Hello World (cont.)

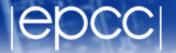

```
void* hello (void *arg) {
  int myid;

myid = *(int *)arg;
  printf("Hello world from thread %d\n", myid);

return (0);
}
```

#### C++11 threads

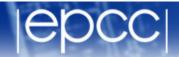

- Library for multithreaded programming built in to C++11 standard
- Similar functionality to POSIX threads
  - but with a proper OO interface
  - based quite heavily on BOOST threads library
- Portable
  - depends on C++11 support, OK in gcc, Intel, clang, MS
- Threads are C++ objects
- Synchronisation
  - mutex locks
  - condition variables
  - C++11 atomics

#### Hello world

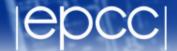

```
#include <thread>
#include <iostream>
#include <vector>
void hello(){
   std::cout << "Hello from thread " << std::this_thread::get_id() <<</pre>
   std::endl;
int main(){
   std::vector<std::thread> threads;
   for (int i = 0; i < 5; ++i) {
       threads.push back(std::thread(hello));
   for(auto& thread : threads) {
       thread.join();
```

## Intel Thread Building Blocks (TBB)

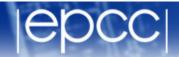

- C++ library for multithreaded programming
- Offers somewhat higher level of abstraction that POSIX/C+
  - +11 threads
  - notion of tasks rather that explicit threads
  - support for parallel loops and reductions
  - support for concurrency on containers
- Moderately portable
  - support for Intel and gcc compilers on Linux and Mac OS X, Intel and Visual C++ on Windows
  - no build required to install

#### Hello World

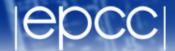

```
#include <iostream>
#include <tbb/parallel_for.h>
using namespace tbb;
class Hello
public:
void operator()(int x) const {
std::cout << "Hello world\n";</pre>
};
int main()
// parallelizing:
// for (int i = 0; i < 2; ++i) { ... }
parallel for(0, 2, 1, Hello());
return 0;
```

#### Cilk

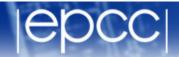

- Very minimal API which supports spawning and joining of tasks
  - C/C++ with a few extra keywords
- Commercial implementation by Intel
  - Intel Cilk Plus, built in to Intel C++ compiler
  - not very portable
- Support for parallel loops and reductions
  - No locks, but can use pthread or TBB mutexes.
- Still unclear whether it is really useful for real-world applications!

### Hello World

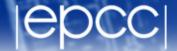

```
#include <stdio.h>
#include <cilk/cilk.h>
static void hello(){
  printf("Hello ");
int main(){
   cilk_spawn hello();
   cilk_sync;
```

### **OpenCL**

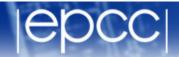

- API designed for programming heterogeneous systems (GPUs, DSPs, etc).
  - but can also execute on regular CPUs
- Open standard administered by Khronos Group
- Based on C99 with some extra keywords, large set of runtime library routines
- CPU implementations from Intel, IBM
- Very low level (c.f. CUDA), lots of boiler-plate code required
- Performance (and performance portability) not convincingly demonstrated....

#### Hello World

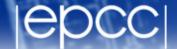

```
kernel void hello( global char* string)
string[0] = 'H';
string[1] = 'e';
string[2] = '1';
string[3] = '1';
string[4] = 'o';
string[5] = ',';
string[6] = ' ';
string[7] = 'W';
string[8] = 'o';
string[9] = 'r';
string[10] = '1';
string[11] = 'd';
string[12] = '!';
string[13] = ' \0';
```

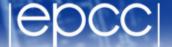

```
#include <stdio.h>
                                         cl program program = NULL;
#include <stdlib.h>
                                         cl kernel = NULL;
#include <CL/cl.h>
                                         cl platform id platform id = NULL;
                                         cl uint ret num devices;
#define MEM SIZE (128)
                                         cl uint ret num platforms;
#define MAX SOURCE SIZE (0x100000)
                                         cl int ret;
int main()
                                         char string[MEM SIZE];
{
cl device id device id = NULL;
                                         FILE *fp;
cl context context = NULL;
                                         char fileName[] = "./hello.cl";
cl command queue command queue = NULL;
                                         char *source str;
cl mem memobj = NULL;
                                         size t source size;
```

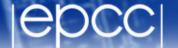

```
/* Load the source code containing
the kernel*/
fp = fopen(fileName, "r");
if (!fp) {
fprintf(stderr, "Failed to load
kernel.\n");
exit(1);
source str =
(char*)malloc(MAX SOURCE SIZE);
source size = fread(source str, 1,
MAX SOURCE SIZE, fp);
fclose(fp);
/* Get Platform and Device Info */
ret = clGetPlatformIDs(1,
&platform id, &ret num platforms);
ret = clGetDeviceIDs(platform id,
CL DEVICE TYPE DEFAULT, 1, &device id,
&ret num devices);
```

```
/* Create OpenCL context */
context = clCreateContext(NULL, 1,
&device id, NULL, NULL, &ret);
/* Create Command Oueue */
command queue =
clCreateCommandQueue(context,
device id, 0, &ret);
/* Create Memory Buffer */
memobj = clCreateBuffer(context,
CL MEM READ WRITE, MEM SIZE *
sizeof(char), NULL, &ret);
/* Create Kernel Program from the
source */
program =
clCreateProgramWithSource(context, 1,
(const char **)&source str,
(const size t *)&source size, &ret);
```

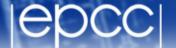

```
/* Create OpenCL context */
                                         /* Build Kernel Program */
context = clCreateContext(NULL, 1,
                                         ret = clBuildProgram(program, 1,
&device id, NULL, NULL, &ret);
                                         &device id, NULL, NULL, NULL);
/* Create Command Oueue */
                                         /* Create OpenCL Kernel */
command queue =
                                         kernel = clCreateKernel(program,
clCreateCommandQueue(context,
                                         "hello", &ret);
device id, 0, &ret);
                                         /* Set OpenCL Kernel Parameters */
/* Create Memory Buffer */
                                         ret = clSetKernelArg(kernel, 0,
memobj = clCreateBuffer(context,
                                         sizeof(cl mem), (void *)&memobj);
CL MEM READ WRITE, MEM SIZE *
                                         /* Execute OpenCL Kernel */
sizeof(char), NULL, &ret);
                                         ret = clEnqueueTask(command queue,
/* Create Kernel Program from the
                                         kernel, 0, NULL, NULL);
source */
                                         /* Copy results from the memory buffer
program =
                                         */
clCreateProgramWithSource(context, 1,
                                         ret =
(const char **)&source str,
                                         clEnqueueReadBuffer(command queue,
(const size t *)&source size, &ret);
                                         memobj, CL TRUE, 0,
                                         MEM SIZE * sizeof(char), string, 0,
                                         NULL, NULL);
```

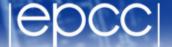

```
/* Display Result */
puts(string);
/* Finalization */
ret = clFlush(command queue);
ret = clFinish(command queue);
ret = clReleaseKernel(kernel);
ret = clReleaseProgram(program);
ret = clReleaseMemObject(memobj);
ret =
clReleaseCommandQueue(command_queue);
ret = clReleaseContext(context);
free (source_str);
return 0;
```